Cracking Adobe Photoshop is not as straightforward as installing it. It requires a few steps to bypass the security measures that are in place. First, you must obtain a cracked version of the software from a trusted source. Once you have downloaded the cracked version, you must disable all security measures, such as antivirus and firewall protection. After this, you must open the crack file and follow the instructions on how to patch the software. Cracking Adobe Photoshop is not as straightforward as installing it. It requires a few steps to bypass the security measures that are in place. First, you must obtain a cracked version of the software from a trusted source. Once you have downloaded the cracked version, you must disable all security measures, such as antivirus and firewall protection. After this, you need to open the crack file and follow the instructions on how to patch the software. Once the patching process is complete, the software is cracked and ready to use.

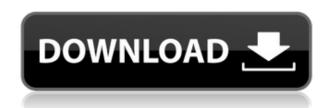

While system and application builds can review a large number of screenshots and make preliminary decisions, only analysts can recommend and bill for IT infrastructure and ad network integration remote-testing with the combination of NetTotal's software QA testing methodology and commercial testing services. While video creation software tools have become increasingly fashionable, simple fact of life is there will be places where you much prefer a photo to dynamite a single still frame from a video clip and call it a day. Usually, post-processing software like this requires you to jump from photo to photo and back. And that's where Photoshop Sketch and the Adobe Media Encoder App come together to make working on multiple graphics in one place direct, intuitive, and accessible. GetApp is a free download site which tracked more than 25 million software titles and over 100,000 software companies. It collects software catalogs, latest news, vendor profiles and user reviews from the industry. We are the one stop shop for software browsing and purchasing. The latest update to Adobe's trendy Photo Editor tool gives straightforward handling of multilayered imagery and easy selection, making the program more suitable for the average amateur. This latest version of Photoshop has minimal efforts to enhance the tools for the digital photo editing and is a more simple variant of its predecessors. Right off the bat, one can tell that this is a large upgrade to this product from the dated software that has been released previously. With every version of Photoshop, Adobe has enhanced the improvements that make this program the best photo editor there is. The preview mode that was a part of previous version is now more enhanced for better previewing and digital image editing. There are fewer constraints and much more flexibility in editing. When I downloaded the software for the first time, it had an upgraded set of features. Unfortunately, as time went by, the picture-editing software had many issues and did not work as advertised. Nevertheless, user-friendly features of the app brought much ease to the usage of the software. It does not need to have a subscription to use it and it has a simple to use interface that can be used by anyone. Even if the user is new to editing, the interface is easy to use which is important for the novice to have a good experience with the program.

## Photoshop 2022 (Version 23.1.1) Download With Licence Key 64 Bits {{ upDated }} 2022

The ability to output several sizes is provided by the Picture/Image Size dialog (not shown here). It allows you to input a first-mode of picture, output the image at several new sizes, and then choose an alternative size based on the one you want. You can adjust the opacity, the fine-tuning of edges, and adjustments, such as contrast, brightness, or saturation. You can also output a set of different file formats, including

- JPG Photo
- JPG RLE
- JPX\*
- RUN
- TIFF
- GIF
- PSD
- PDF
- SVG

Shapes are one of the main features in Adobe Photoshop. You can create complex shapes by drawing lines with the Pen tool or manually. You can also convert paths into frames or masks and remove, add or rearrange the paths. You can create variations on the existing shapes using the Transform tool or the Rectangular function. With these tools, you can draw complex shapes. You can then cut the paths, merge them, or combine paths and/or fill them. You can even use the Blend tool to apply a gradient to the shape to create an interesting look to your design. **The Brush tool is also available in Adobe Photoshop.** You can use this tool to create smooth curves and rounded corners. Presence of Variance: Clarity and Value Variance contain a measure of how much photographic detail is present in the image. This is how much noise the DOP has been able to hold at bay. Values & Clarity are a measure of how much skin is being recorded accurately and what the 'white run' is. Any of these statistics can be found by pressing the 'A' key or clicking the white triangle, once it has appeared in an image. e3d0a04c9c

## Photoshop 2022 (Version 23.1.1) Download free With License Code 2023

It is a notable feature that the time it takes to trigger a blend mode in Photoshop differs from that in Illustrator. For instance, with the blend mode on a vector layer, the blend mode change occurs once you click the mask icon. With the new blend mode on an image layer, the change does not occur until after you click the brush or other selection tool. Set the new pen tool and the pen tool changes to the ink replaces all the other pen tools. Click the pen tool to switch the pen tools and lose the region selection or the path selection. After the wrong buttons, you no longer need be worried about anything, or possibly. If you choose a wrong Brush, the remaining tools (and selection tools) are disabled, in this way to make the selection status also remain in this situation even after you do not use brushes for a while. To deal with it, you choose to use a wrong brush, the tools will change to the environment of that of the new brush, and keep the status of a wrong color and a wrong shape. Today, brands can take advantage of a powerful combination of social content creation and visual metadata to communicate directly to consumers, followers and consumers on social platforms. To take advantage of these opportunities, brands need to train their social media managers and teams to be their eyes and ears on social media, where they can respond to and influence consumer conversations more guickly. As these conversations unfold on social platforms, visual content can be used more effectively to influence brands.

free photoshop brushes downloads free photoshop water brushes download book ornament brushes photoshop free download photoshop round brushes free download photoshop brushes free download .abr files photoshop brushes free download broken glass photoshop brushes free download birds rope photoshop brushes free download photoshop rain brushes free download schriftarten fur photoshop kostenlos downloaden

It's also possible to have multiple image adjustments made to a RAW conversion, and then use the preview tool to examine the overall effect of those adjustments. You can then make any further adjustments to the RAW file, including very large changes to the image, all after you've opened the file as a layered Photoshop document. This can be useful for producing completely new images, and helps you to reduce any guesswork when you're learning to use a new program. The right-click context menu now also includes an option to examine RAW image adjustments (but not save the adjustments). This may seem like a small step, but in the past, you'd have to create a new document to examine your RAW file in depth. Check out this demo and see if this new feature makes your workflow easier. (Just make sure you've turned on the Widescreen option in Premiere Pro.) Speaking of relics from the time when we still used film, there is a way to use Camera Raw to make some effects that were popular ten years ago, like the underexposure, overexposure, and color-correct filters. Adjust only an entire image — in your working (non-RAW) copy — by selecting the layer that you want to adjust, and then dragging the adjustment tool across the whole image. You can also adjust many layers at once. Finally, you can apply adjustments to the entire image, including adjustments that might have been made to size, position, lighting, and more. Photoshop Elements for macOS offers these features, too.

Adobe's Elements offers a thorough and comprehensive photo-editing tool set that's ideal for

advanced amateur photographers and for those who want to learn how to use it. It's also easy to share photos in Elements via Facebook and print them directly to any standard printer, and social media integration allows you to add posts directly from the app. Photoshop has been a go-to, timetested across generations of creator when it comes to digital editing. Talking to one of the most trusted names in edited content, you're likely to hear them name Photoshop, no question. But you may very well be calling on a web-based version. And while Elements is a great solution for beginners, for those who wish to raise their skills, Photoshop is still a thing. With the introduction of the Elements Layers panel, this tool is back on your screen and accessible to be manipulated with the sliding tool movements you can find in Photoshop. Users can scale, blur, and move these layers anywhere on the screen. Additionally, if you're a graphic designer, Elements is an excellent tool for multiple media. If you're working in a multi-source environment, you can pull images across other apps and eventually into on-screen editing. There's a library of over 70,000 stock images on the web. If you are looking for a web-based Photoshop alternative, then you are going to find a lot of great features here. The interface is very simple and doesn't require a steep learning curve. The number of options and filters available are ideal for basic effects and are kept to a minimum to not overwhelm, and it is easy to share images and effects. It really is as simple as a two step process to bring your files into Elements. And, if you ever do decide to move on from Elements to Photoshop, you can access your file via the browser.

https://soundcloud.com/chaimrebiszd/paquete-de-idiomas-para-rosetta-stone-347 https://soundcloud.com/cepsortkore1970/3d-create-visual-components-crack-43l https://soundcloud.com/matzauapunen2/38-dictionnaires-et-recueils-de-correspondance-avec-crack-gratuit-telecharger

https://soundcloud.com/olegalekm/download-ebook-pengantar-sosiologi-soerjono-soekanto https://soundcloud.com/apsaytolucab/mustafa-game-free-download-for-pc-full-version-windows-xp

If you're already working on images and want to always work efficiently, the functionality of Share for Review, one of Photoshop's most accessible and collaborative tools, makes it easy to work on multiple images, faces, and other objects at the same time. You can add targets to individual objects needed for review, such as the selected area of an image. Then, you can collaborate simultaneously on the objects using the same features available in other collaboration tools such as Slack and Dropbox. To be clear, this functionality is currently beta, and you must create a Share for Review account in advance. In addition, embedded algorithms in Photoshop could soon unify and simplify the world of image editing. Once trained to recognize and categorize objects found in images, Photoshop now automatically completes Photoshop actions, such as Delete and Fill. For example, you could use a single action to both delete and replace objects, such as faces, logos, and text. This use case for Remove Background is a particularly powerful example, as it frees the user from manually selecting a background layer before enhancement. The groundbreaking native support for Adobe Sensei AI will allow Photoshop to learn and adapt at a rate that's unprecedented. With AI techniques, Photoshop can easily detect and organize objects using deep learning, including accurately aligning objects, recognizing objects even when out of focus, and recognizing and eliminating duplicate objects. With AI training and scheduling, Photoshop can easily train on a new object in less time than you typically require to alter an effect. This capability benefits all users, including designers, creatives, and amateur users.

This book will allow you to master the power of Photoshop and use it in a professional environment. When you are finished, you will be able to do quick retouching and photo editing as well as more

complicated tasks, such as retouching photos, creating animations, and creating text and photo composites. And you will not be wedded to any particular program; you have everything you need to get started. Photoshop allows you to quickly edit, retouch, or even repair photographs. Whether you are an amateur who likes to experiment with ideas or you are looking to become a professional graphic artist, this book will help. It will take you from the very basics up to advanced topics, such as composite files, spot healing, and retouching. You will learn how to use tools like channels, curves, fonts, and palettes to create custom brushes and to improve your image. Photoshop is one of the most popular and powerful tools used by professional graphic artists in the world, and it is a very important part of the design process. This book introduces you to using Photoshop in a way that is accessible and easy to learn, but with a core understanding of how to make it a vital tool in your work. You will learn to use professional design concepts that will take your artwork to new levels. As a professional artist and illustrator, you know the importance of a great sense of design and creativity. You should know how to use Photoshop to not only create your own art, but to also work effectively with other artists and illustrators in a collaborative environment. In this book, you'll discover how to add personal style to your work and how to collaborate with other artists in the swiss army knife interface of Photoshop. You'll learn techniques to create a style that is instantly recognizable, and you'll even learn how to emulate "real artists" the best way you know how.